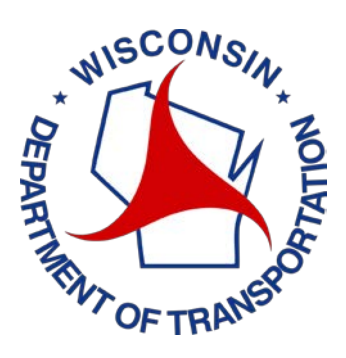

# **WisDOT Masterworks Committee Meeting**

**When: November 9-10 2016**

**Time: 9:00 am – 5:00 pm**

**Location: SE Milwaukee Office - 1001 W. St. Paul Ave - Wisconsin Room**

#### **RE: First Discovery Meeting for Masterworks**

#### **ATTENDEES:**

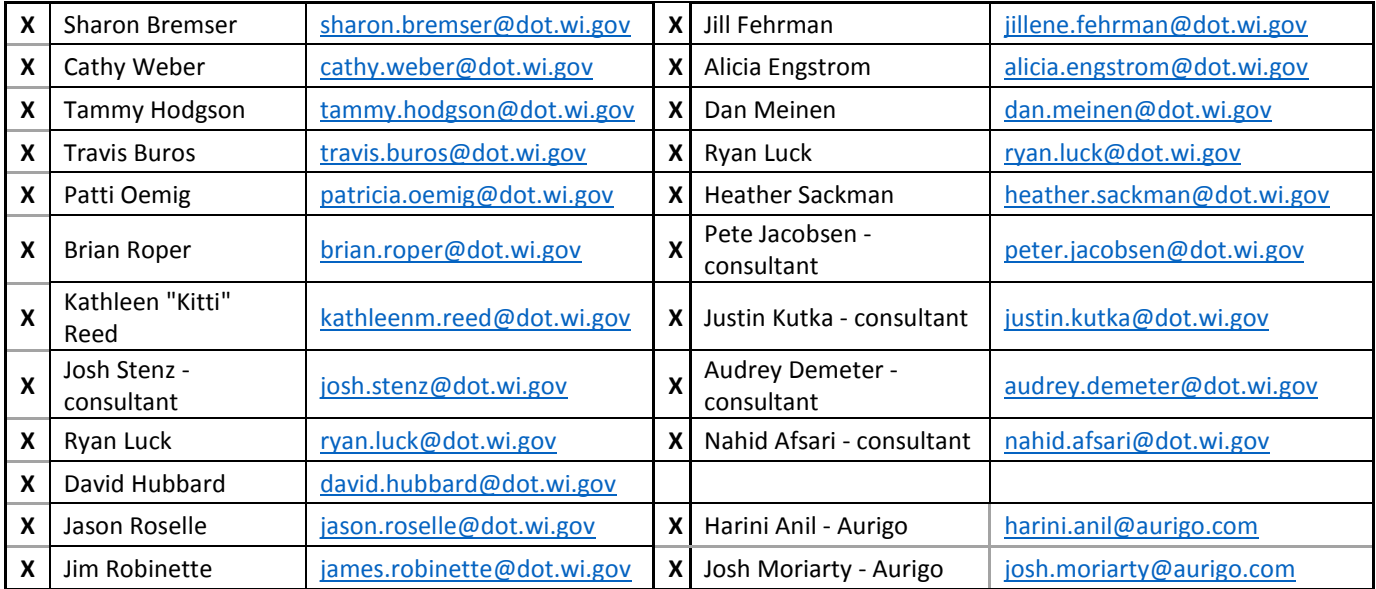

#### **Actual Agenda:**

### **Day 1 – Wed. November 9, 2016**

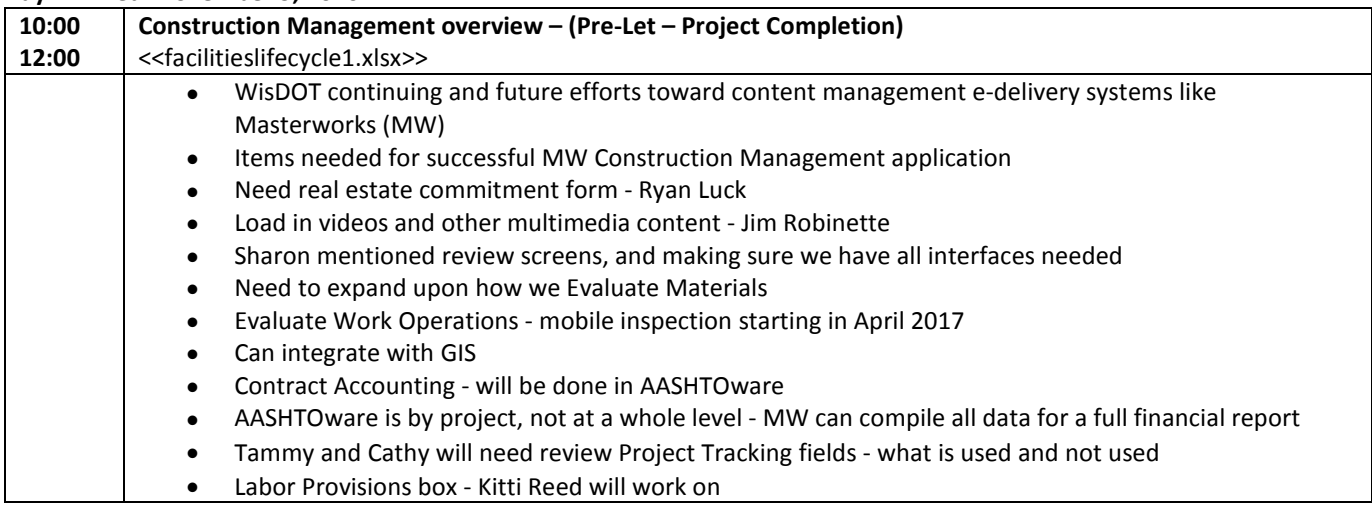

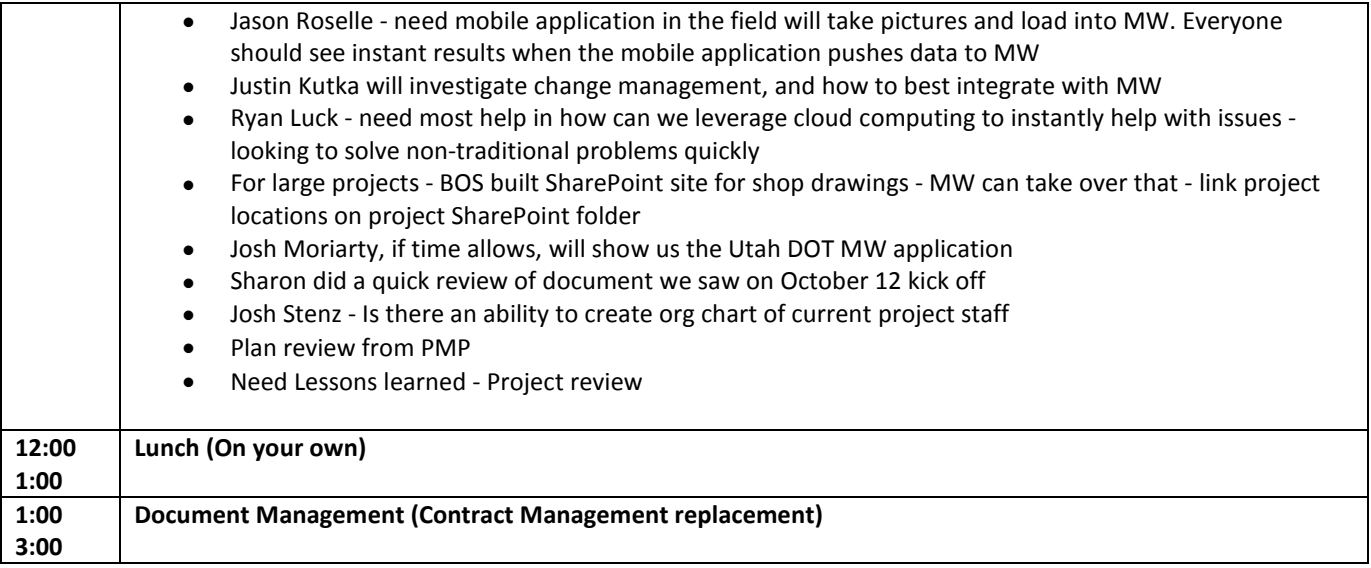

## **Day 2 – Thur. November 10, 2016**

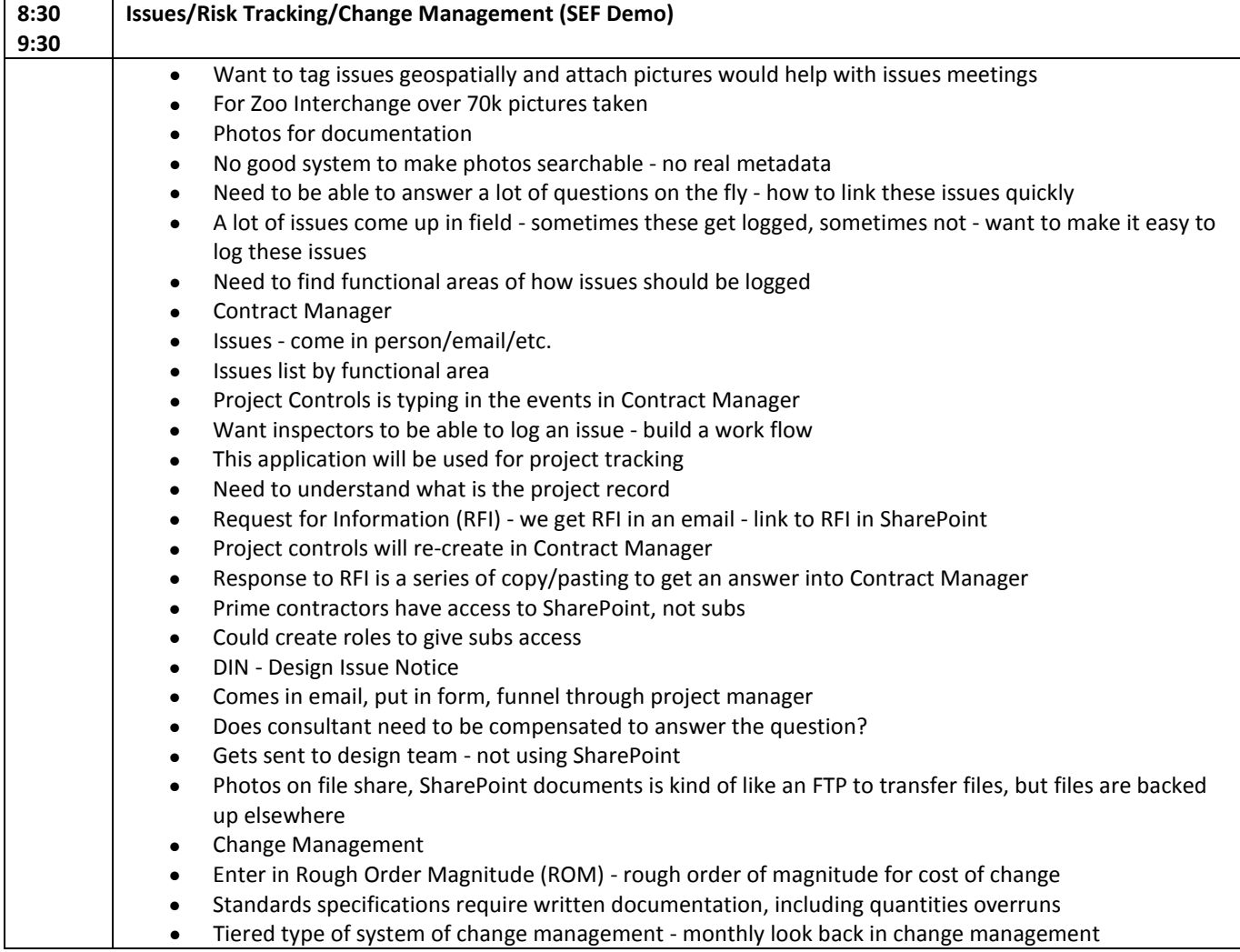

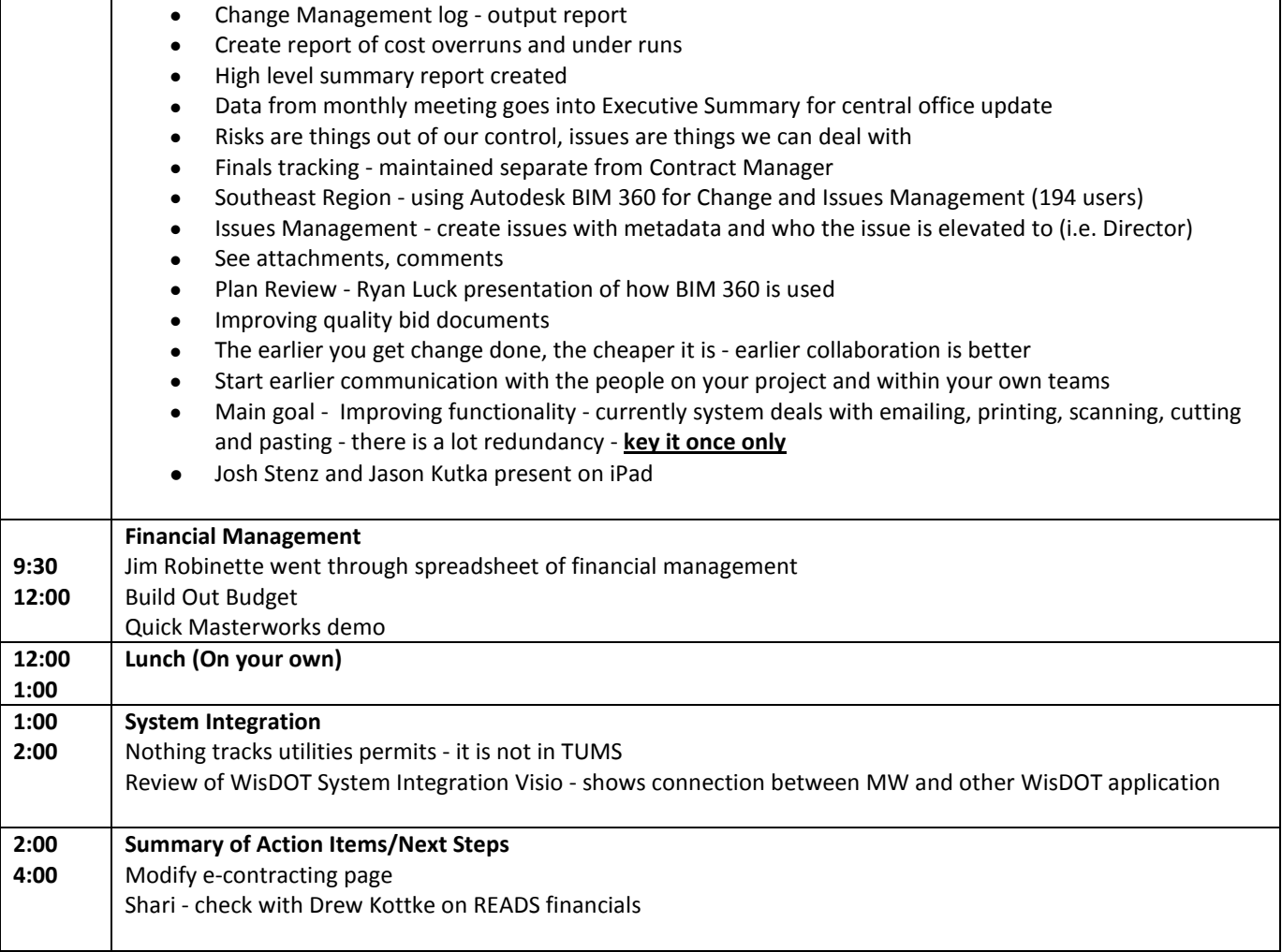